## Client Centre – FAQs

## Customer

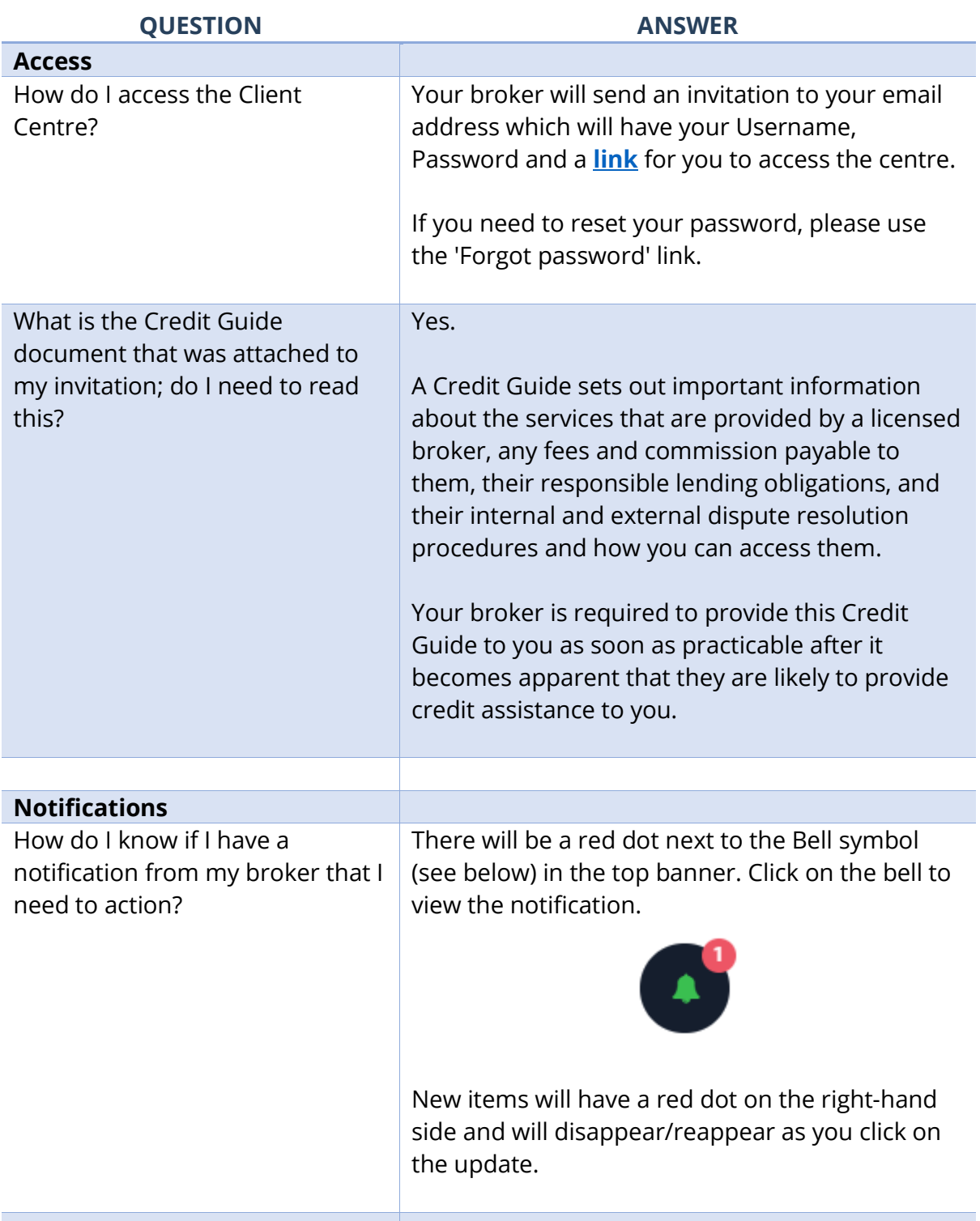

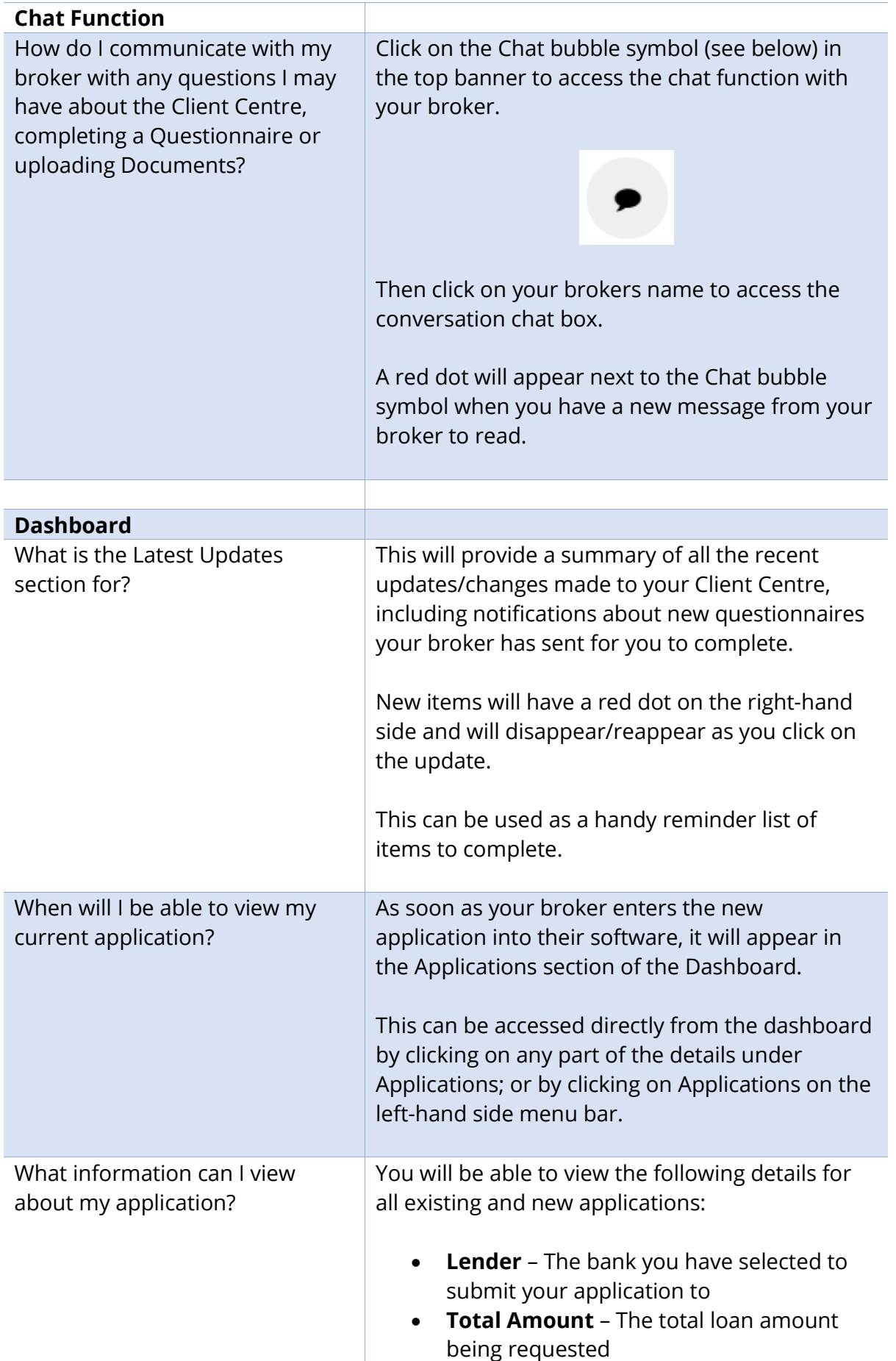

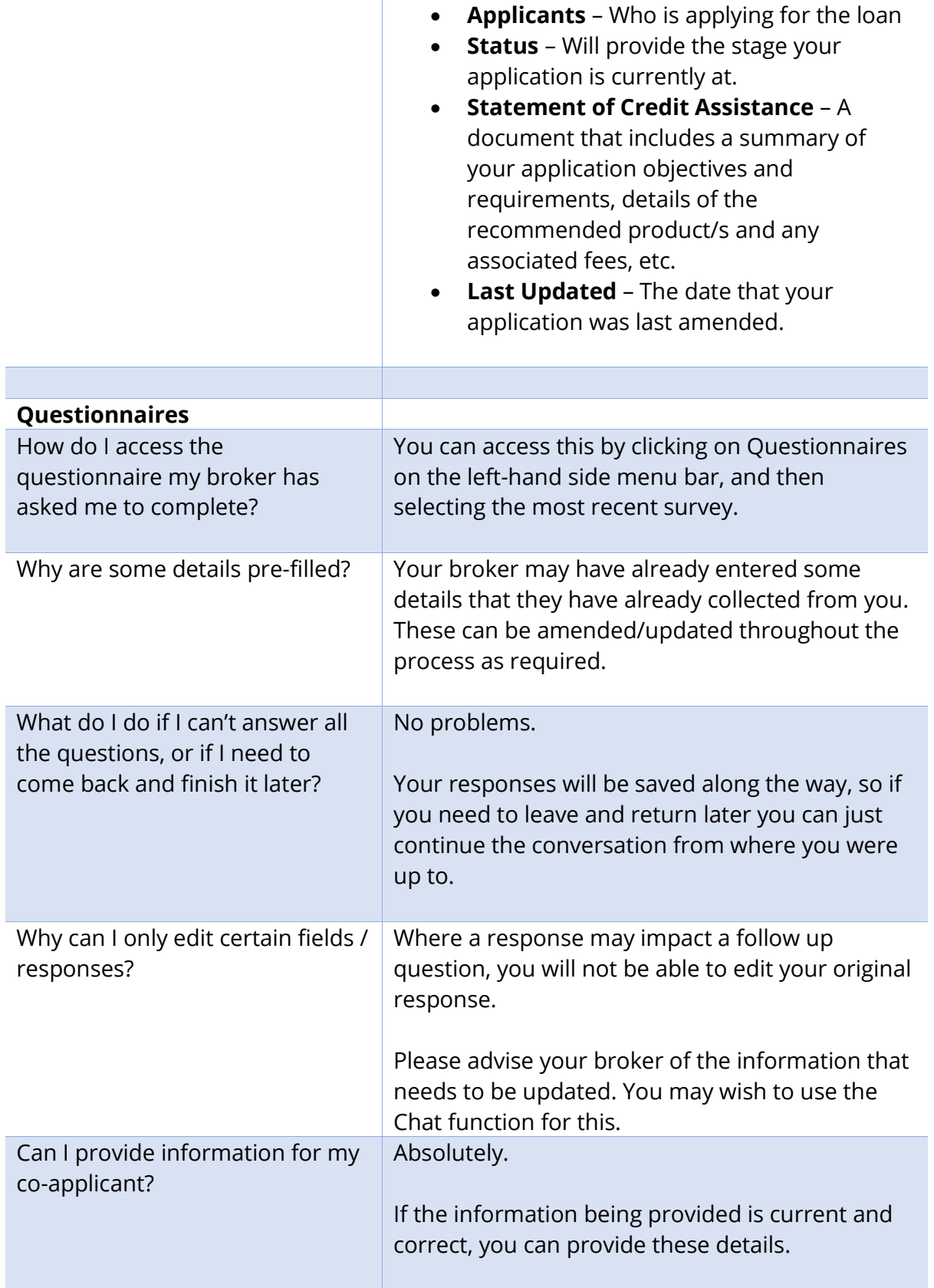

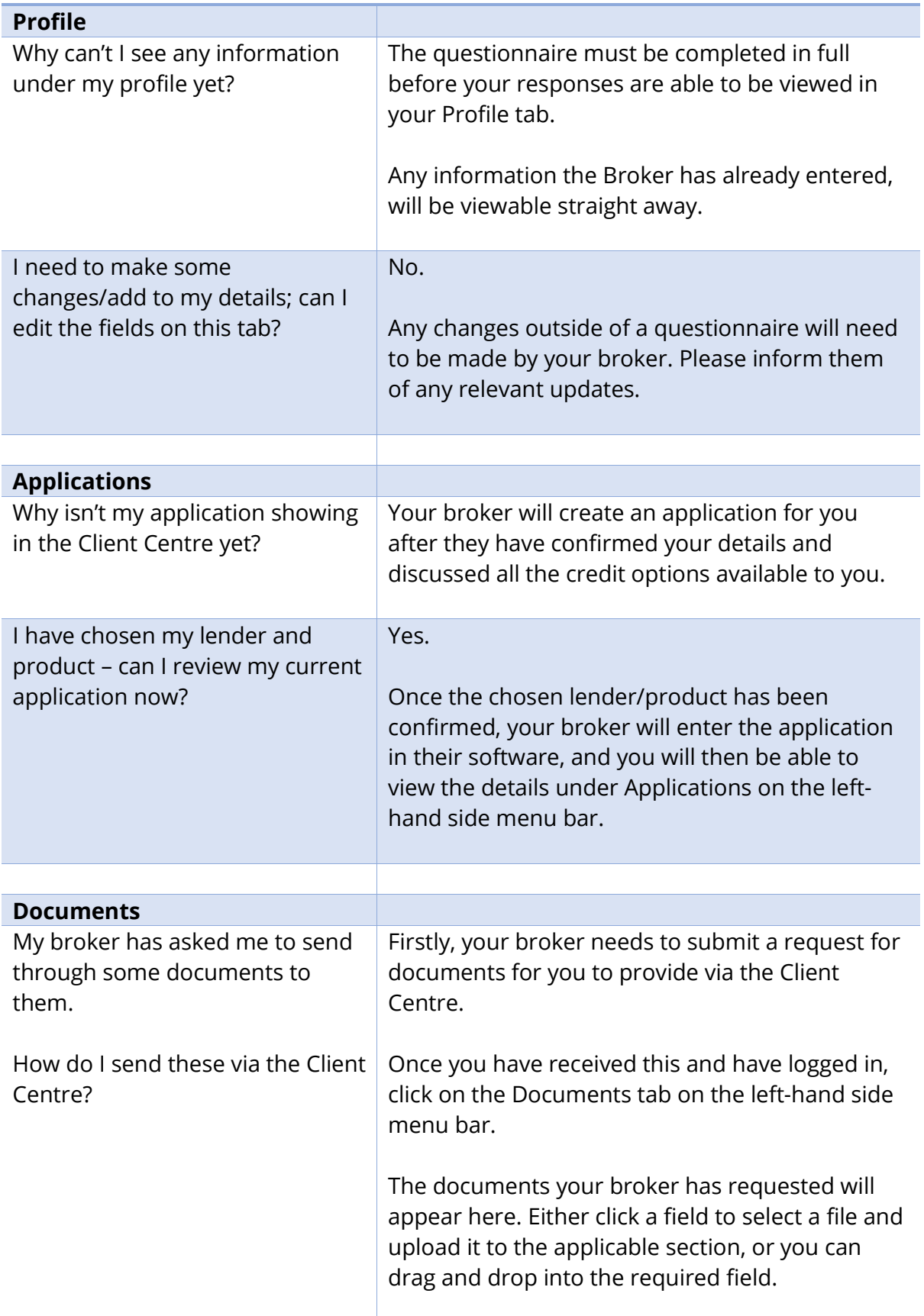

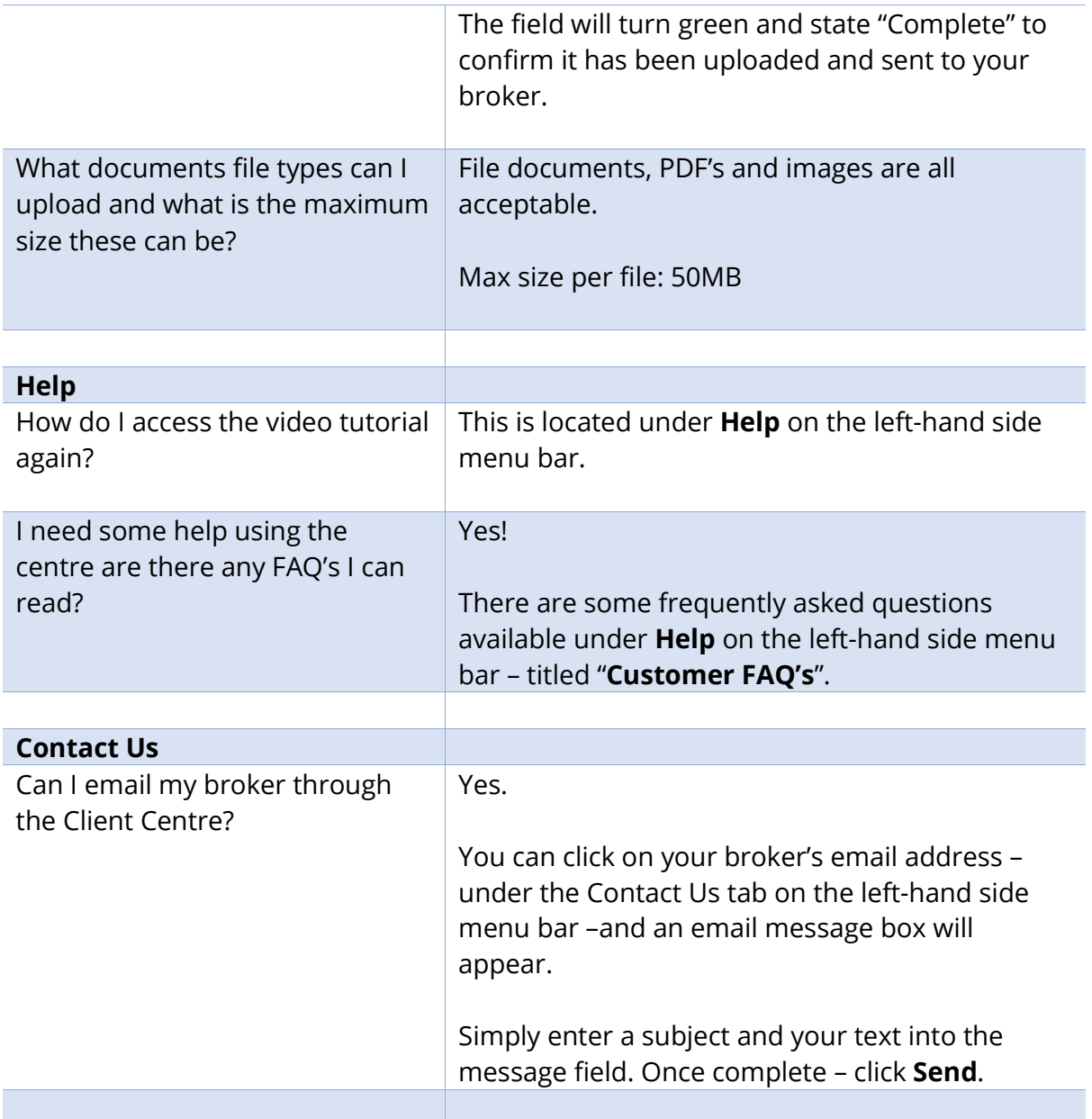